# <span id="page-0-1"></span>**getMatchingValue()**

Supported list types [Number list](#page-0-0) | [Text list](#page-2-0) | [Use cases and examples](#page-3-0) Number list  $rac{1}{3}$ 

<span id="page-0-0"></span>This function returns the **numeric reference value** of a given **text**.

If this **textKey** does not exist in the **textList**, the function returns the last value of the **referenceNumberList**, if the **referenceNumberList** has one value more than the **textList**, otherwise **NULL**

#### **Syntax**

getMatchingValue(textKey, textList, referenceNumberList) #Output: Number

### Examples

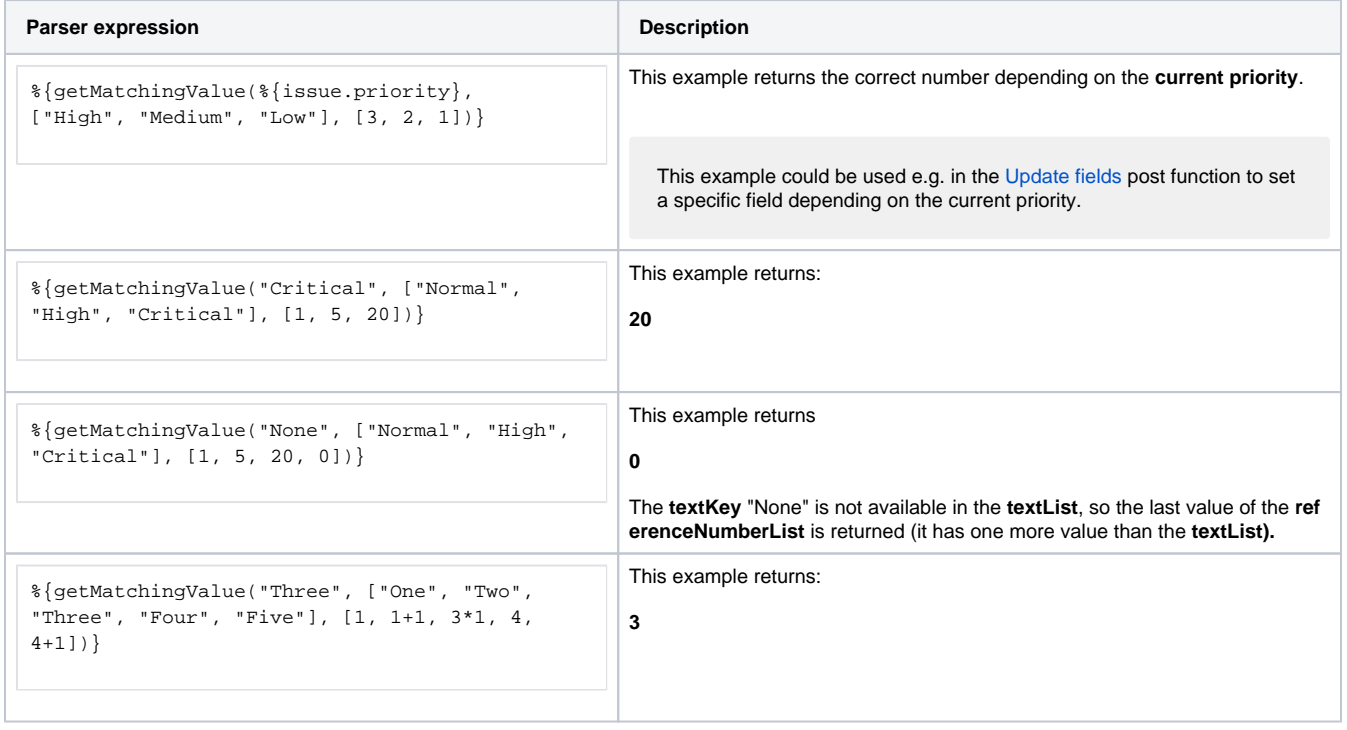

### Additional information

Parameters used in this function

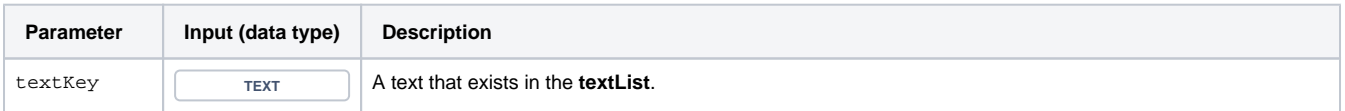

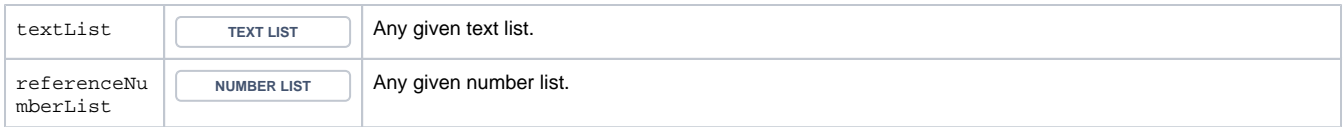

### **Output**

This function returns a NUMBER

Variant with a **numberKey** and two **number lists.**

#### **Syntax**

getMatchingValue(numberKey, numberList, referenceNumberList) #Output: Number

## Examples

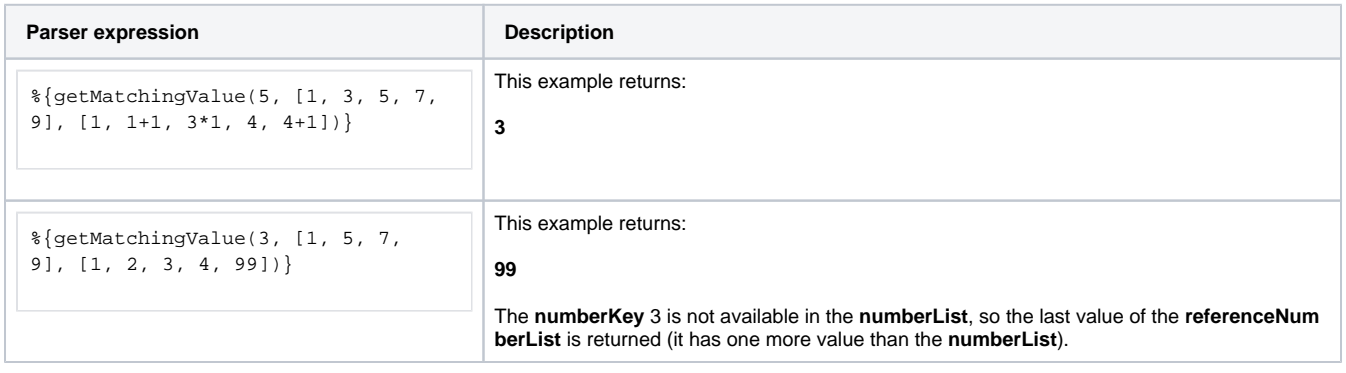

### Additional information

#### Parameters used in this function

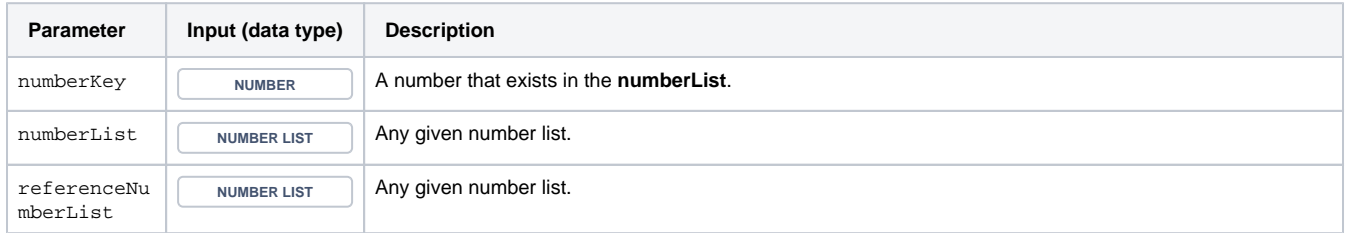

### **Output**

This function returns a NUMBER

<span id="page-2-0"></span>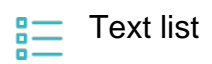

This function returns the **text reference value** of a given **text**.

If this **textKey** does not exist in the **textList**, the function returns the last value of the **referenceTextList**, if the **referenceTextList** has one value more than the **textList,** otherwise an empty text.

#### **Syntax**

getMatchingValue(textKey, textList, referenceTextList) #Output: Text

### Examples

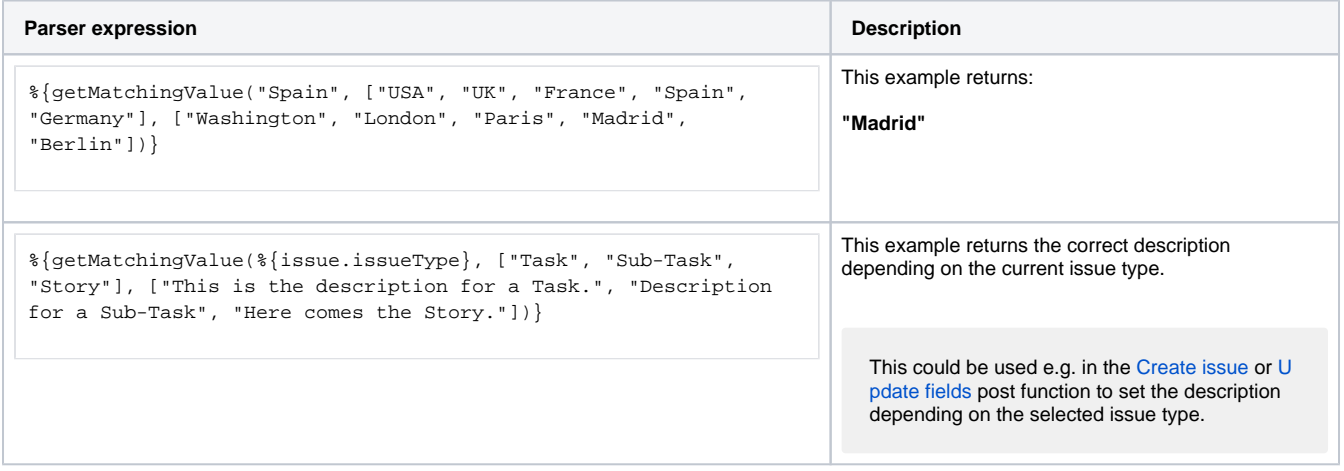

### Additional information

Parameters used in this function

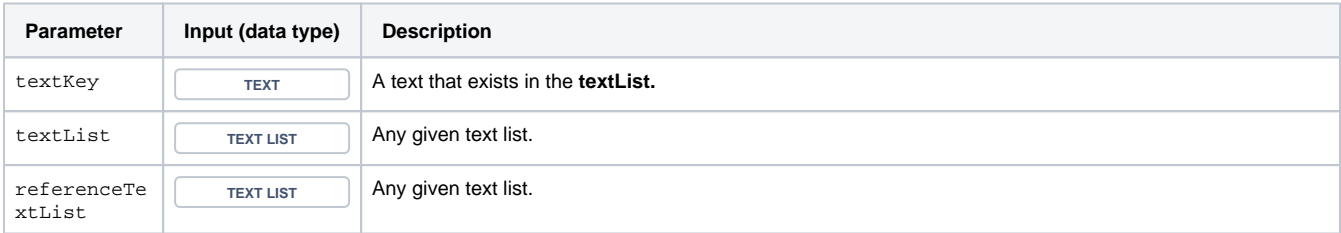

### **Output**

This function returns a TEXT

Variant with a **number list**.

#### **Syntax**

getMatchingValue(numberKey, numberList, referenceTextList) #Output: Text

### Examples

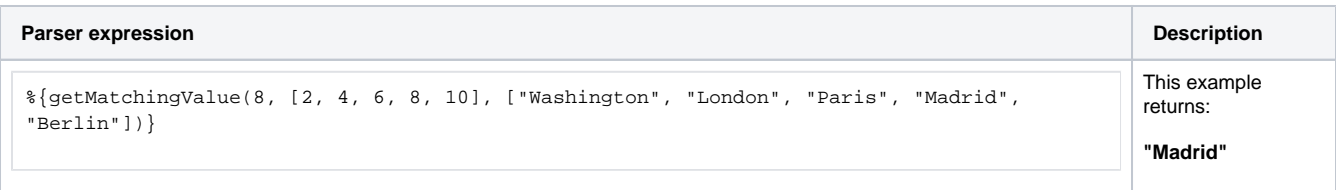

### Additional information

#### Parameters used in this function

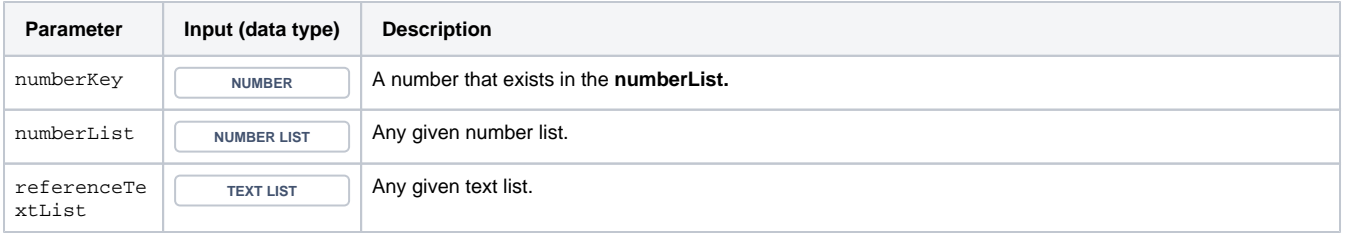

### **Output**

This function returns a TEXT

<span id="page-3-0"></span>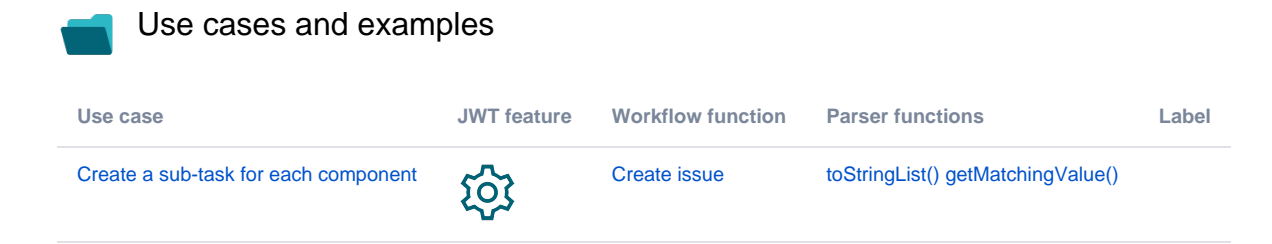